## **Organizacja pracy zdalnej klas IV-VIII**

**Klasa 5d Tygodniowy plan i forma zajęć:**

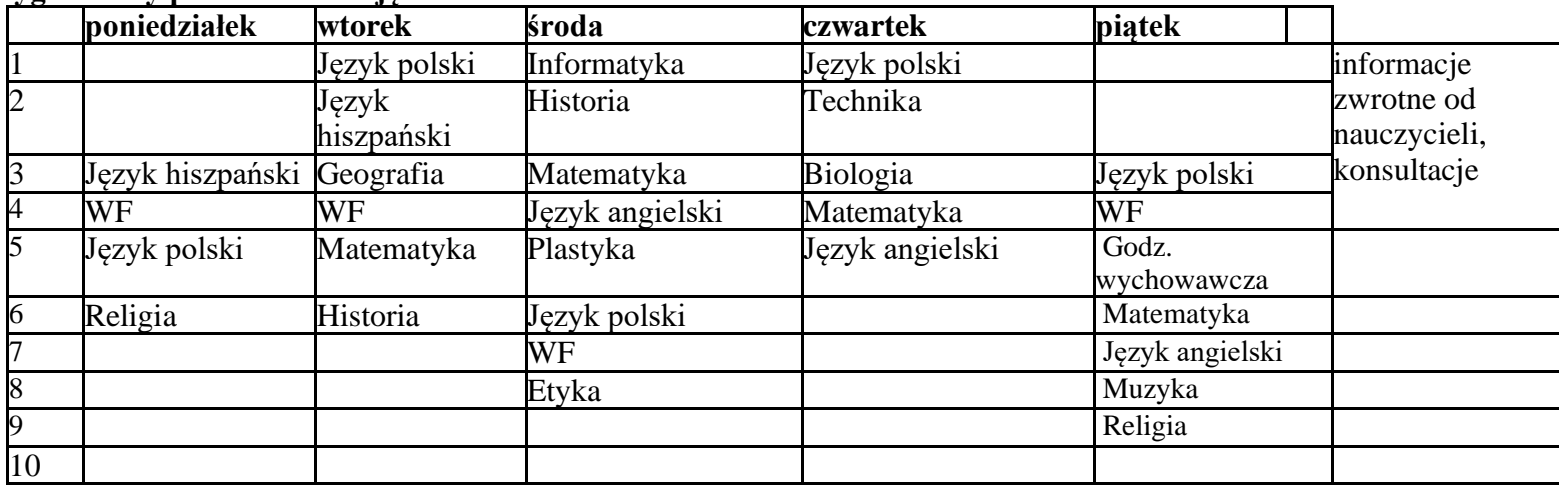

## Zajęcia on-line na platformie

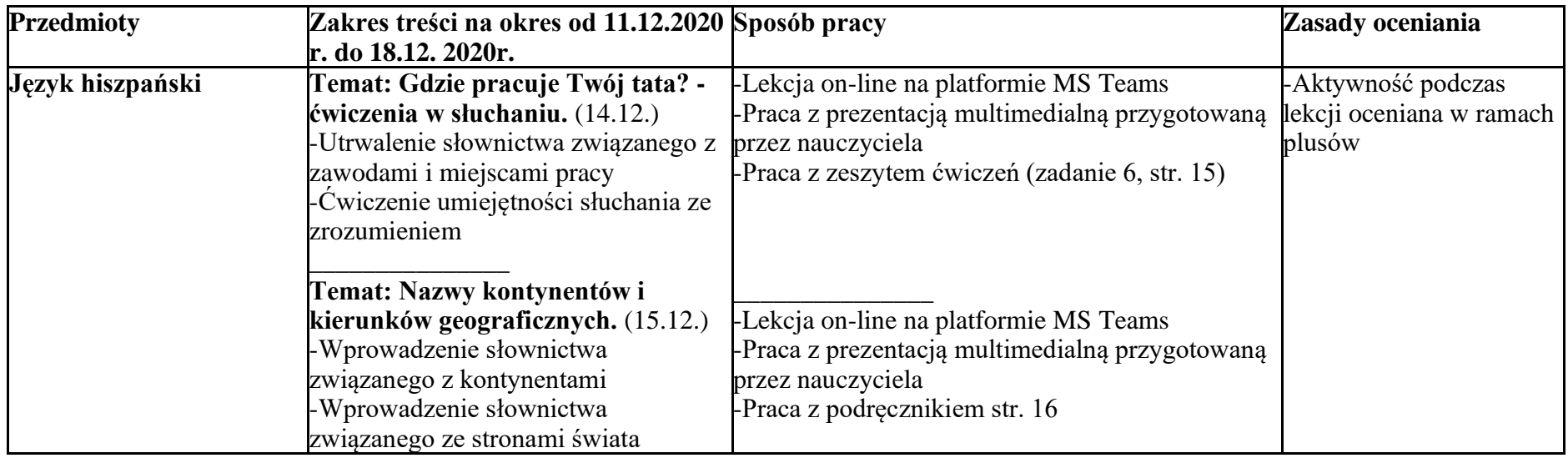

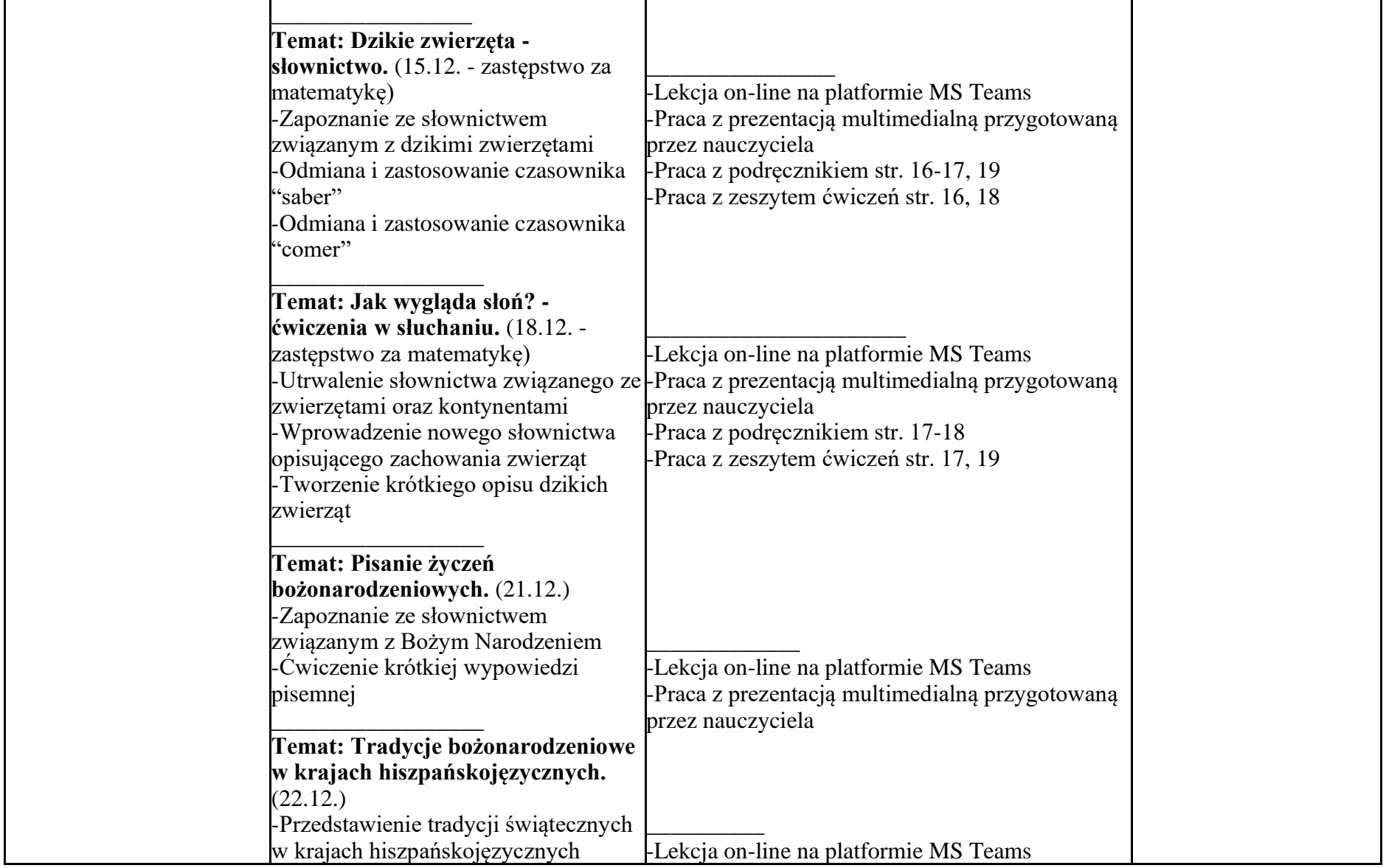

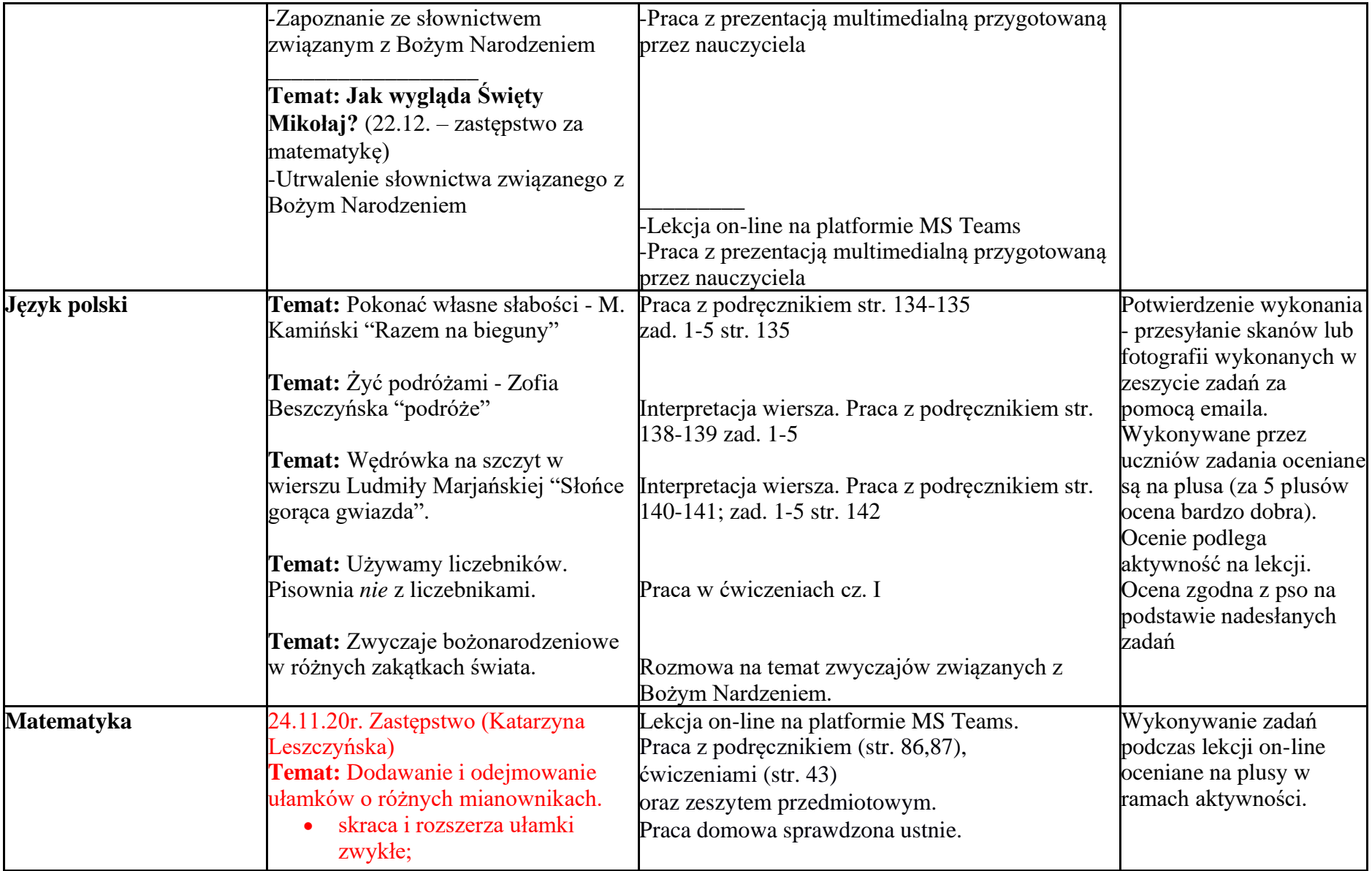

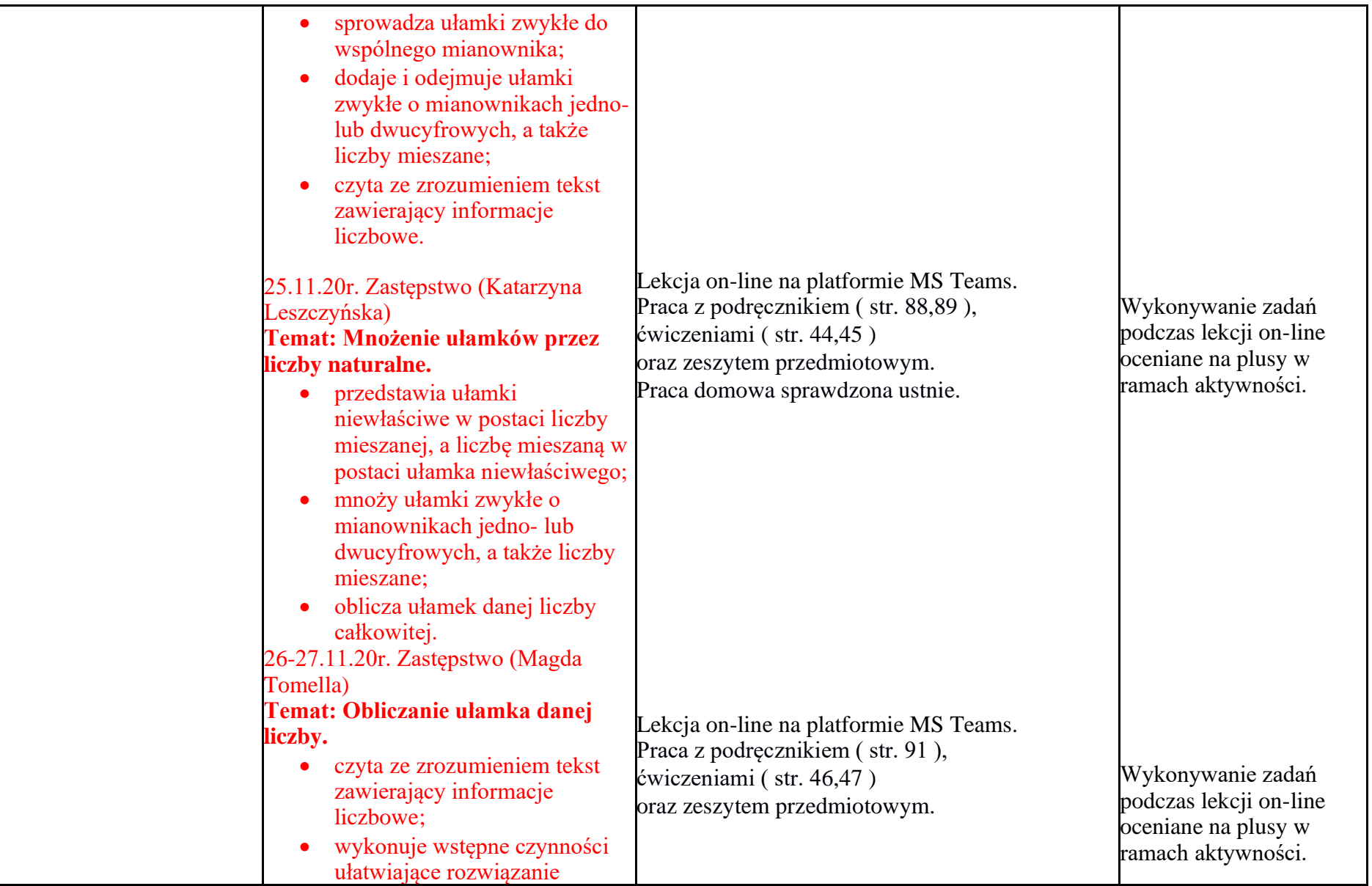

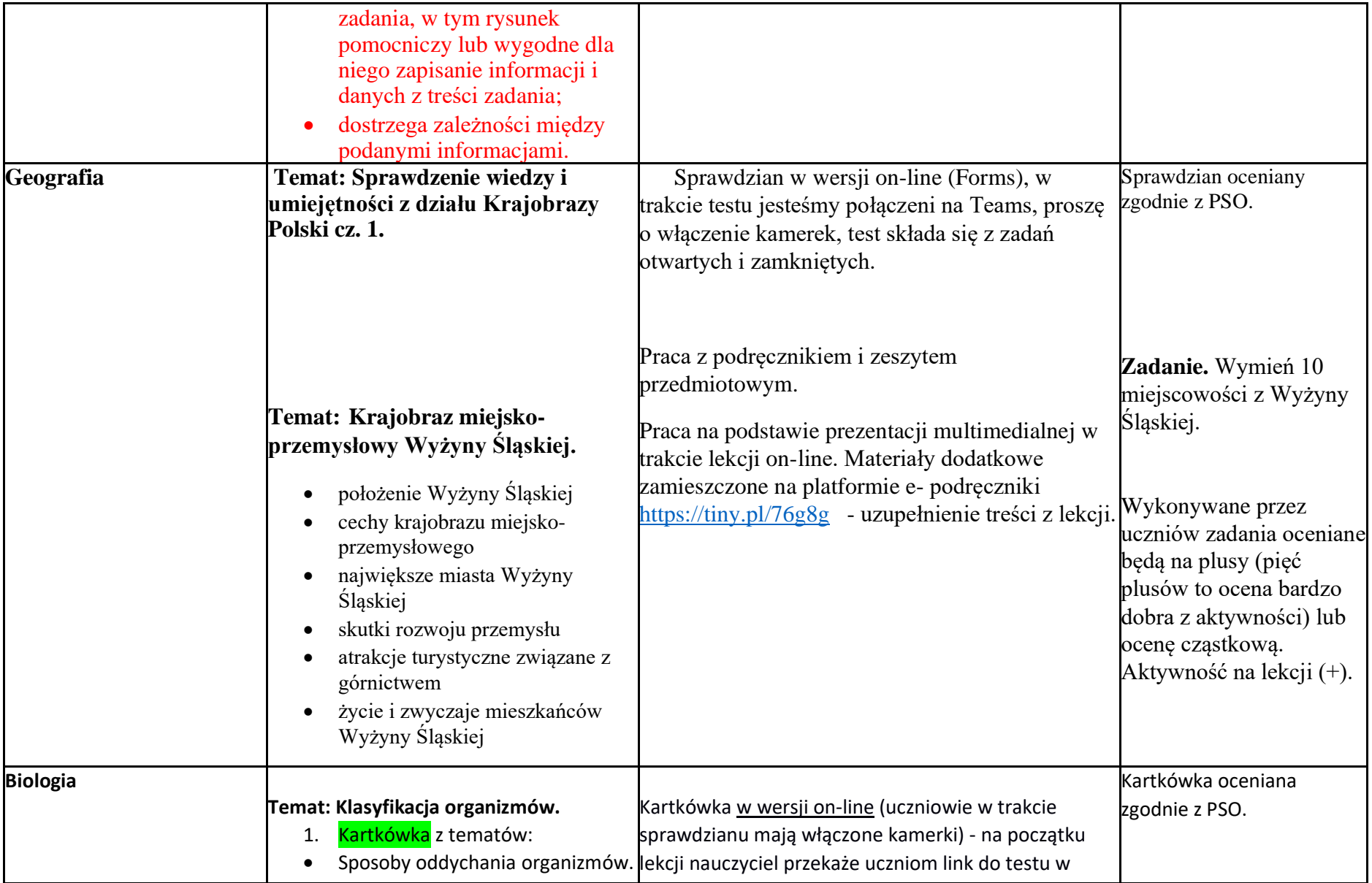

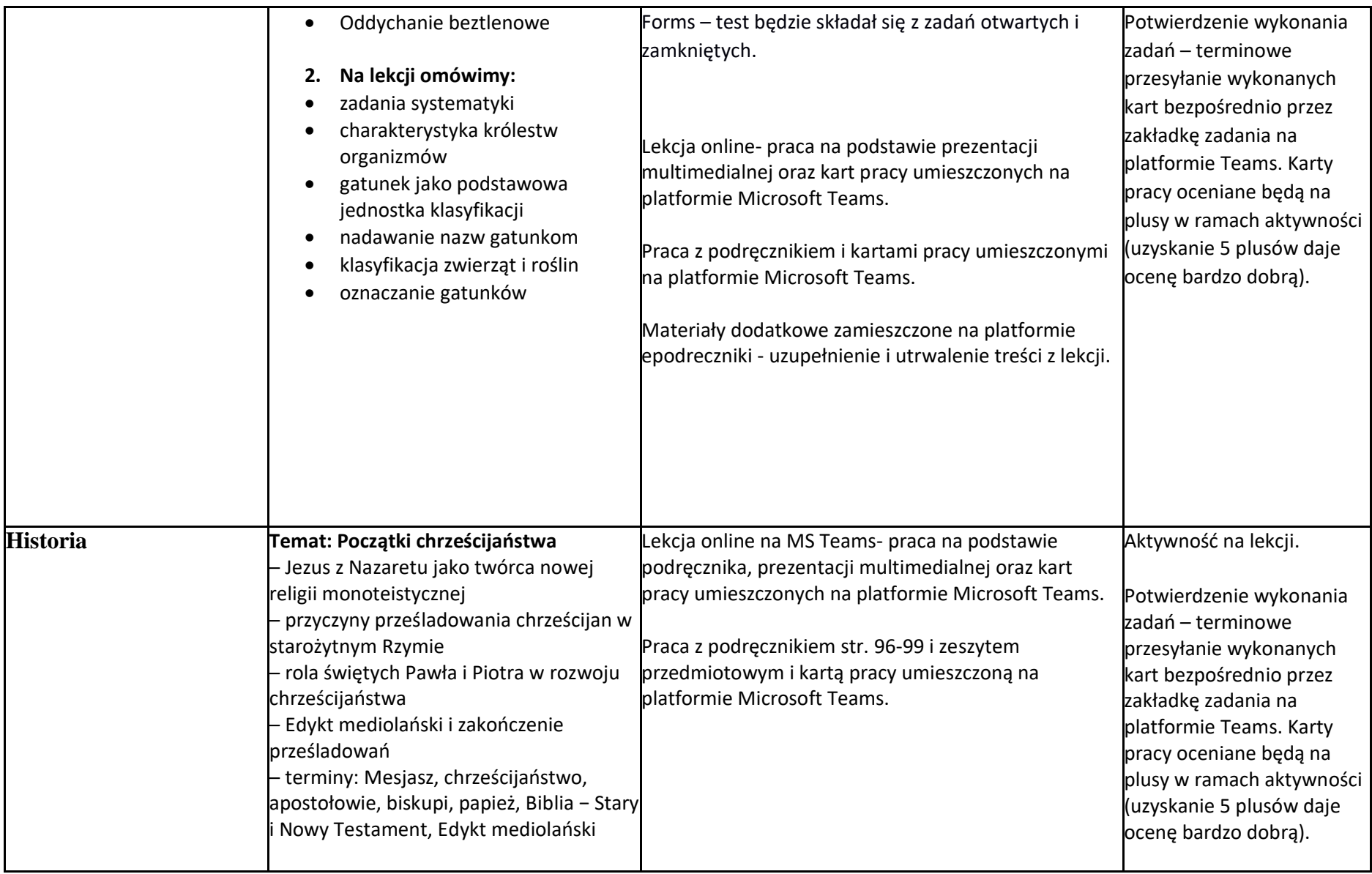

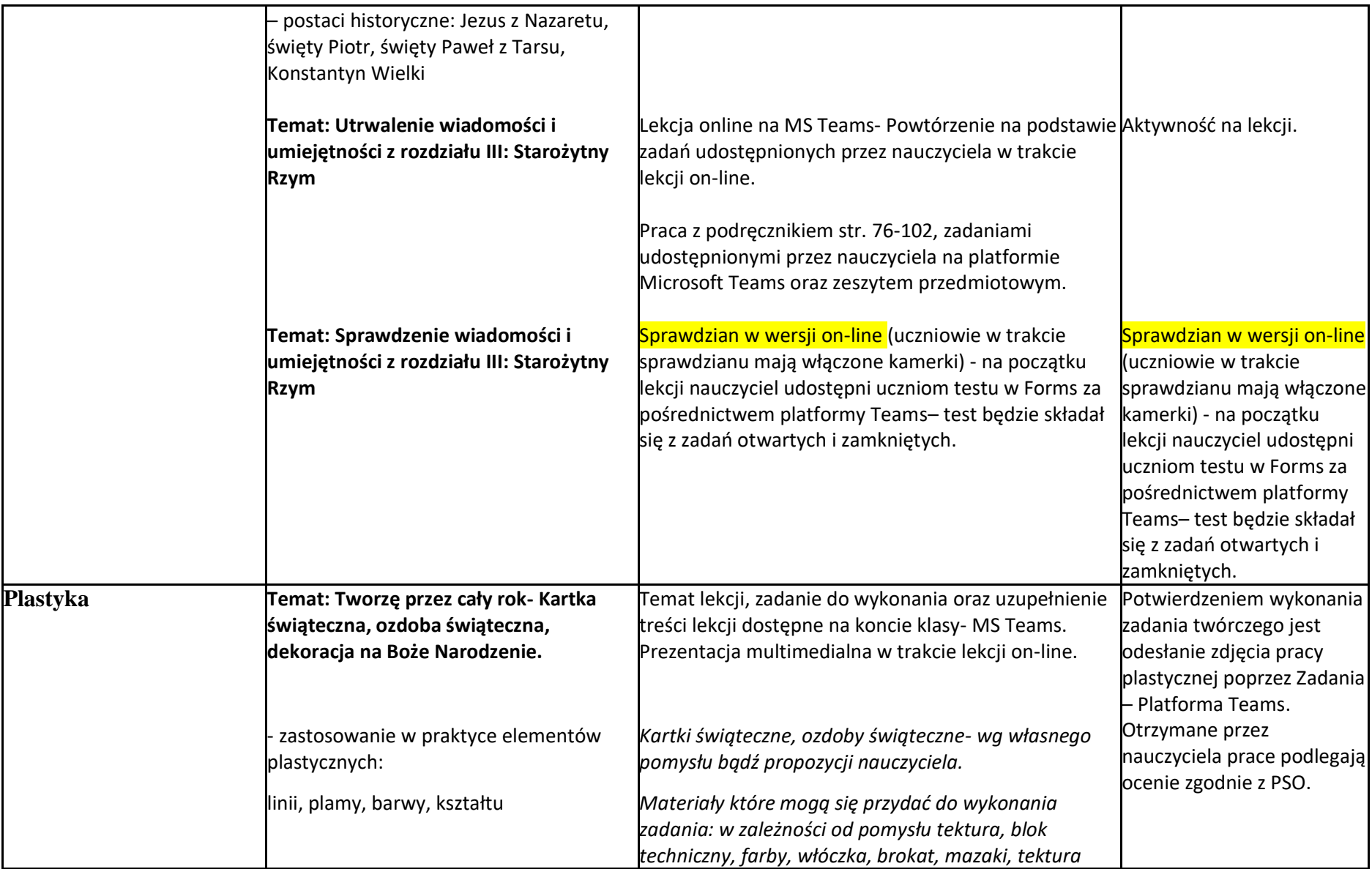

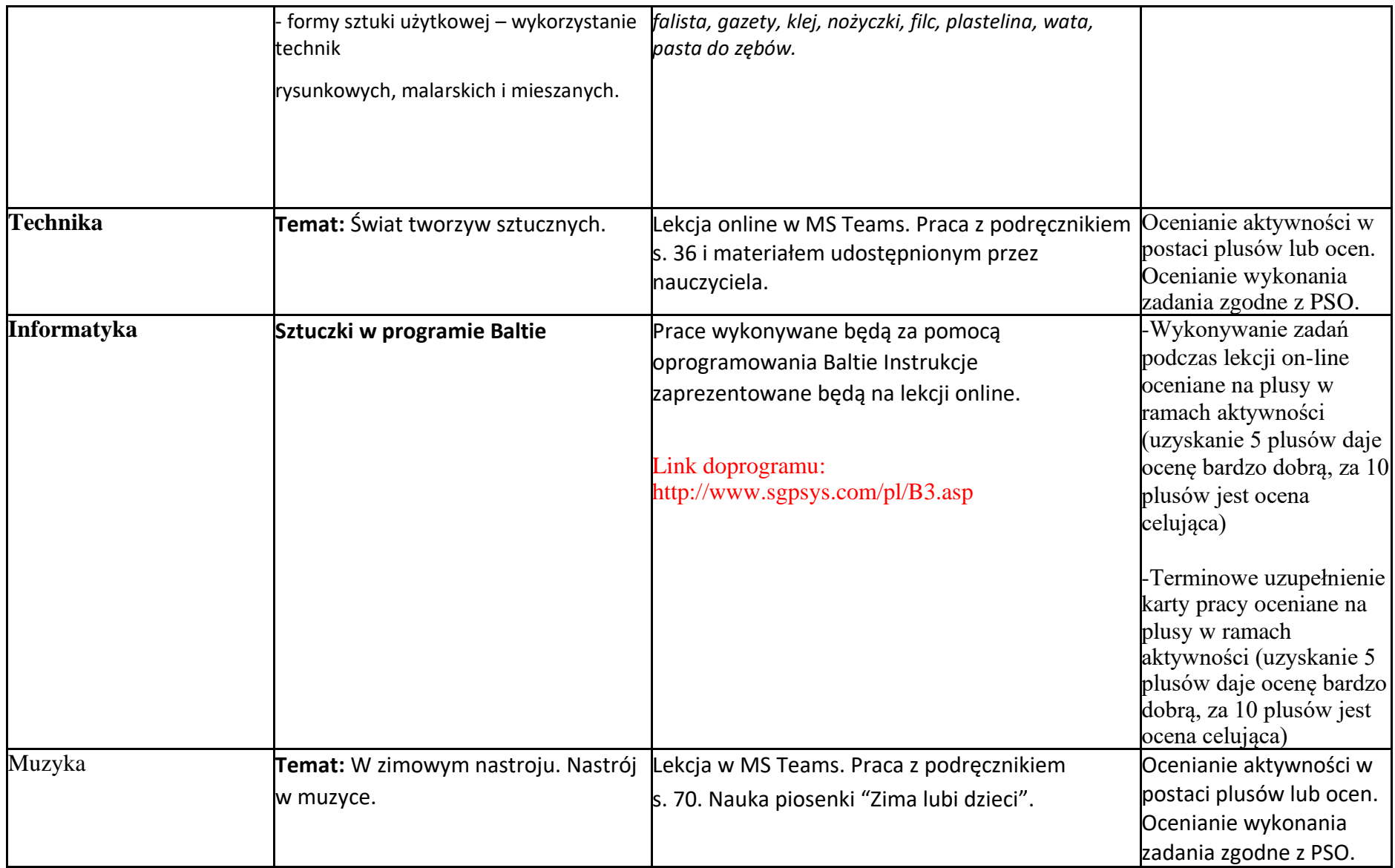

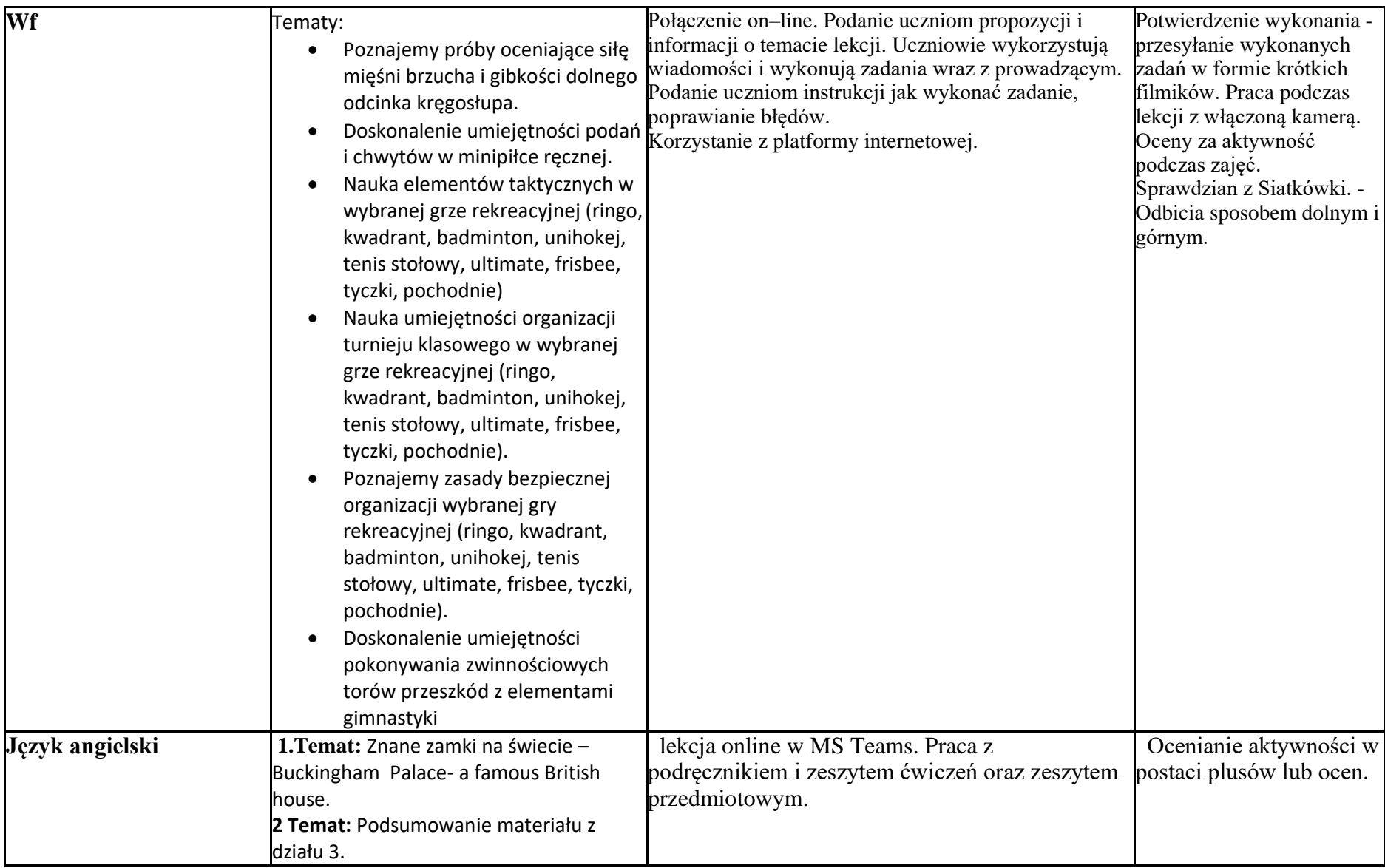

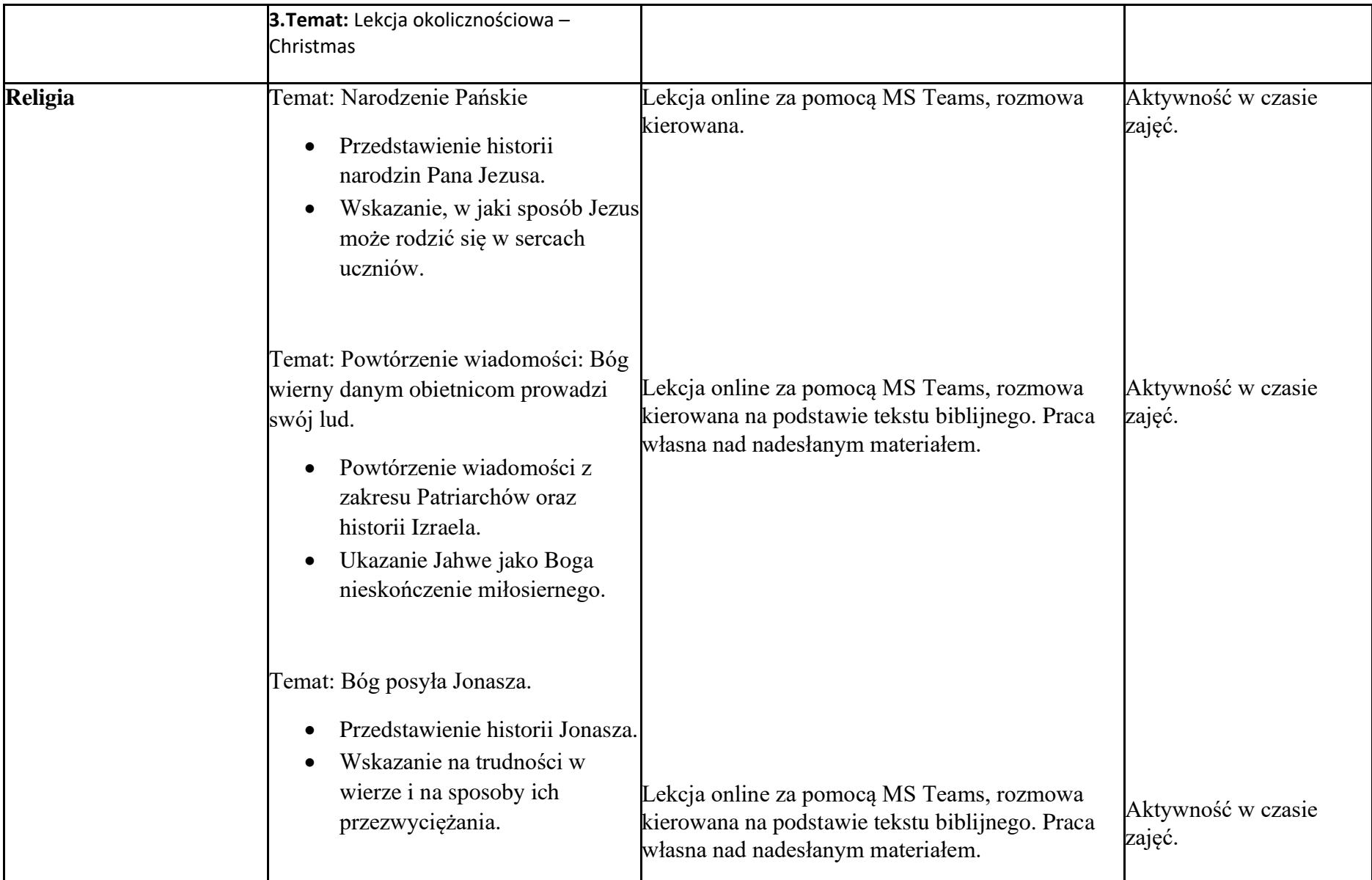

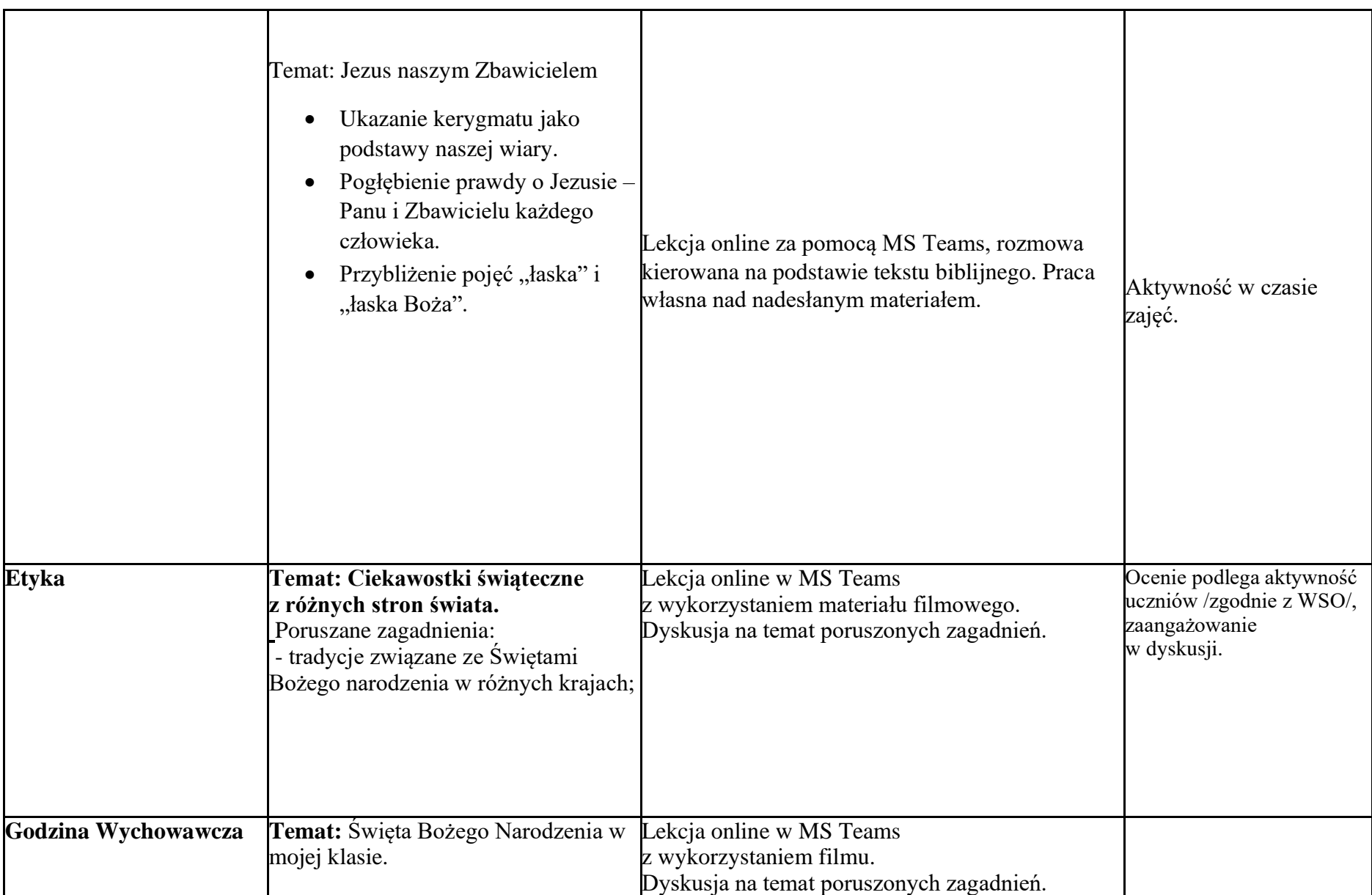

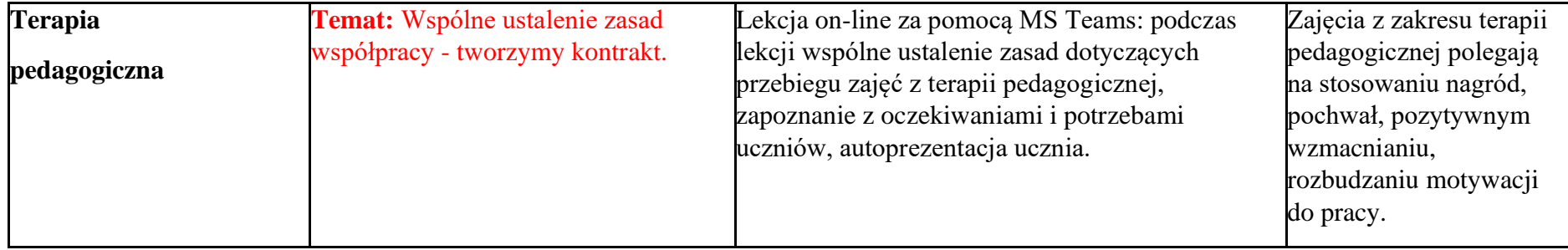